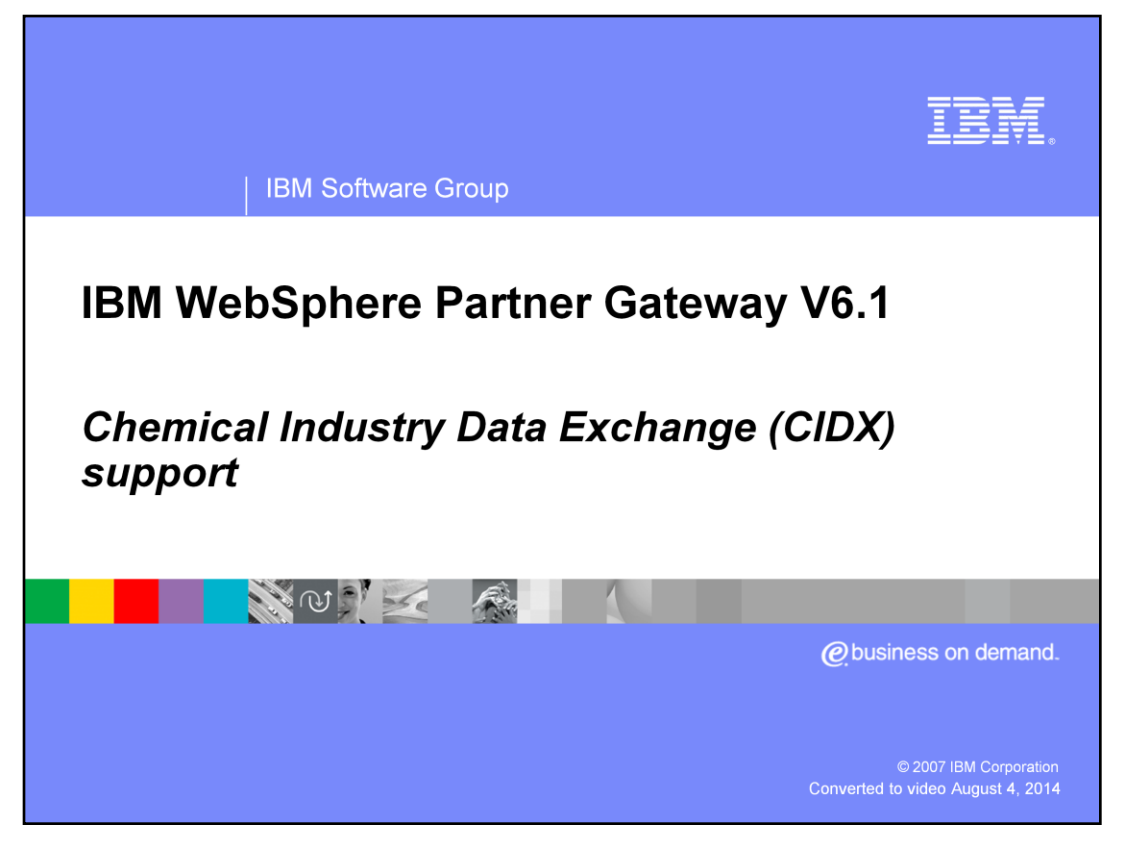

This presentation provides overview of Chemical Industry Data Exchange (CIDX) support.

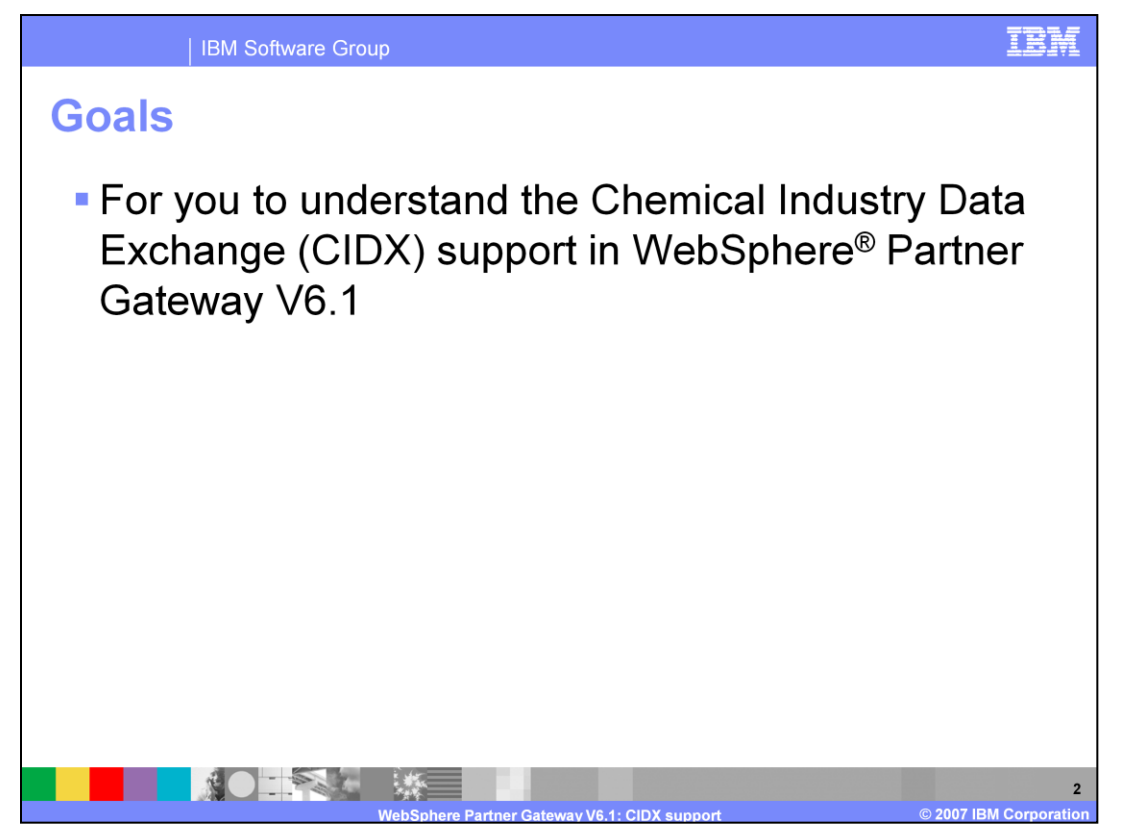

The goal of the presentations is to provide you with the basic understanding of the Chemical Industry Data Exchange (CIDX) support provided and how you can configure WebSphere Partner Gateway for exchanging CIDX documents with your trading partners.

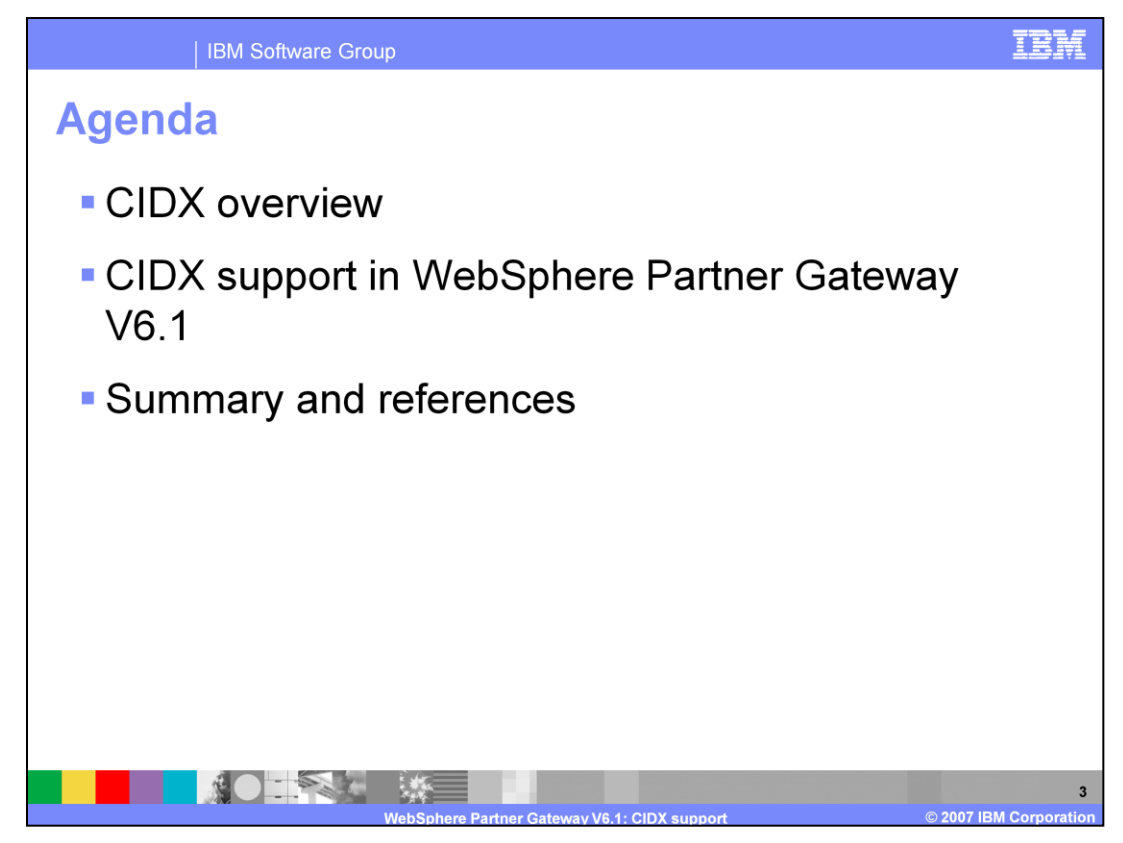

The presentation will be cover CIDX overview, CIDX support in WebSphere Partner Gateway V6.1 followed by summary and reference material

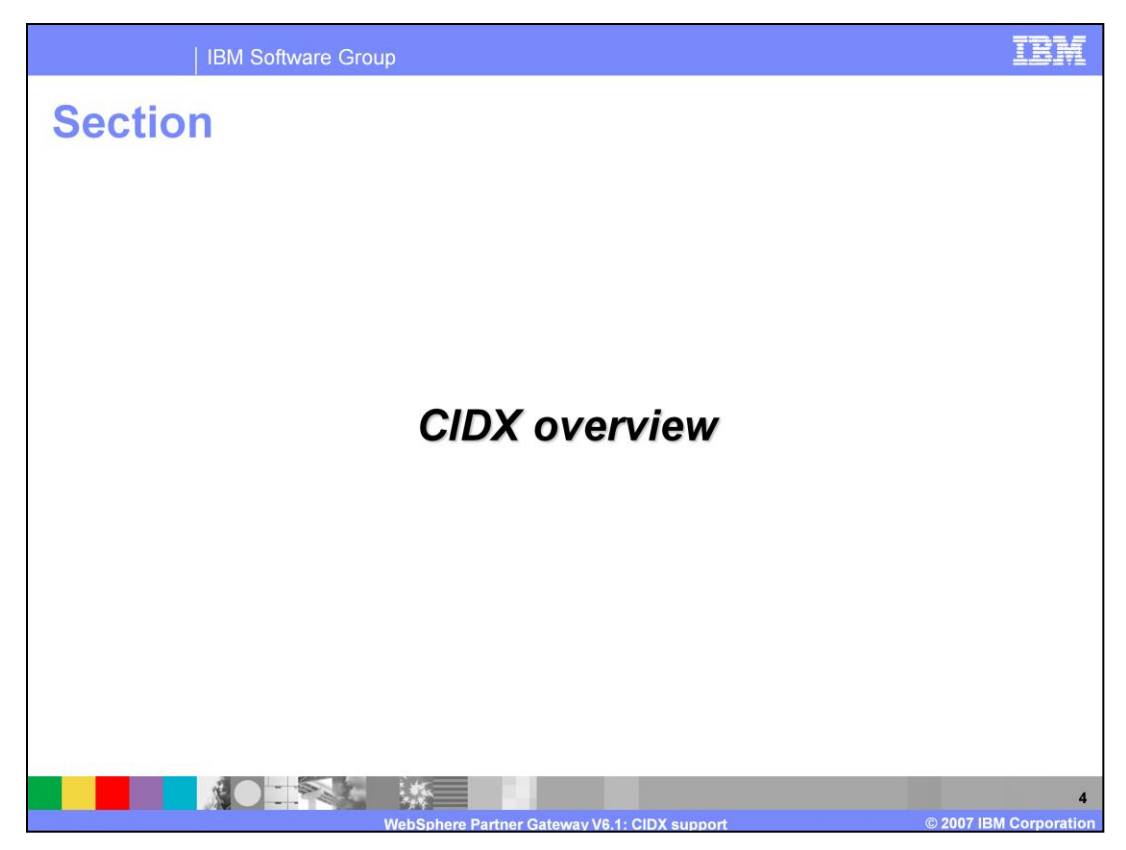

The next section covers the CIDX Overview.

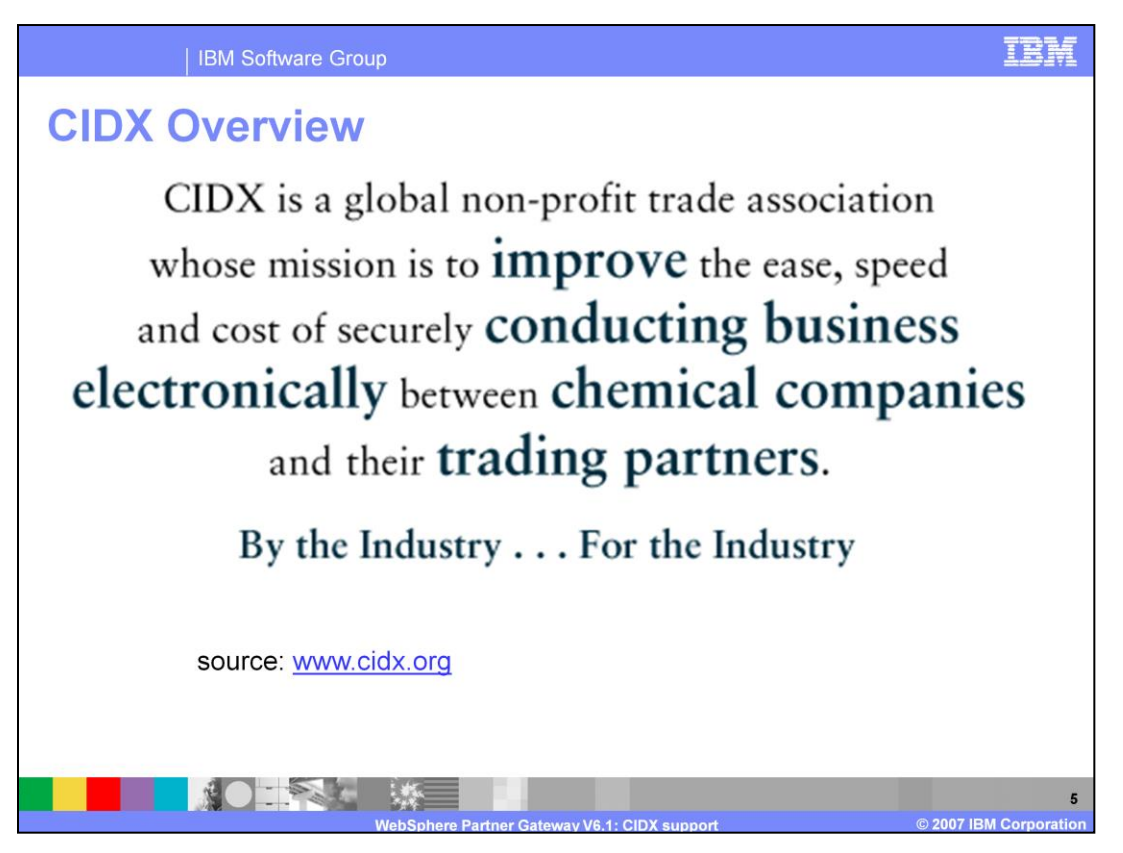

CIDX is non-profit membership-based organization serving the chemical industry. CIDX mission is to improve the ease, speed and cost of securely conducting business electronically between chemical companies and their trading partners. CIDX is focused on development of eBusiness standards called Chem eStandards. Chem eStandards have become the default standards for transacting business electronically in the chemical industry.

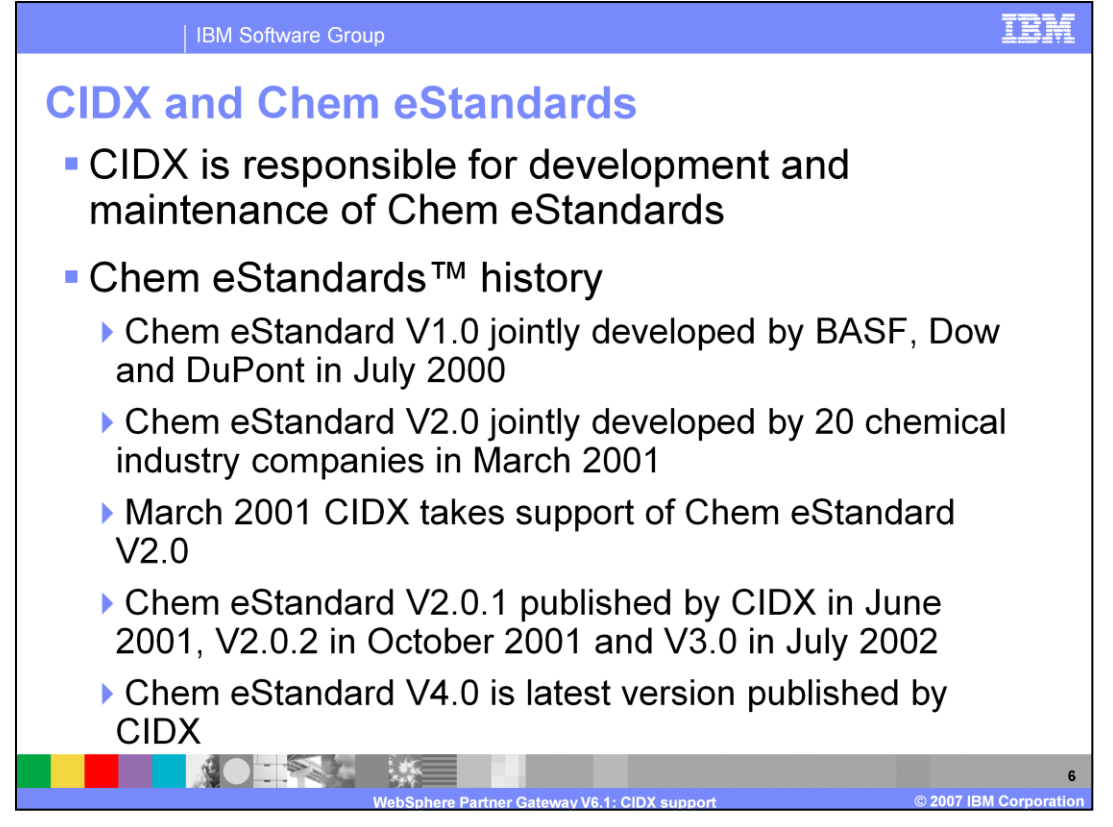

CIDX is responsible for development and maintenance of Chem eStandard. Chem eStandard V1.0 is jointly developed by BASF, Dow and DuPont in July 2000. Several versions of the Chem eStandard are released later on. The latest release published by CIDX is V4.0

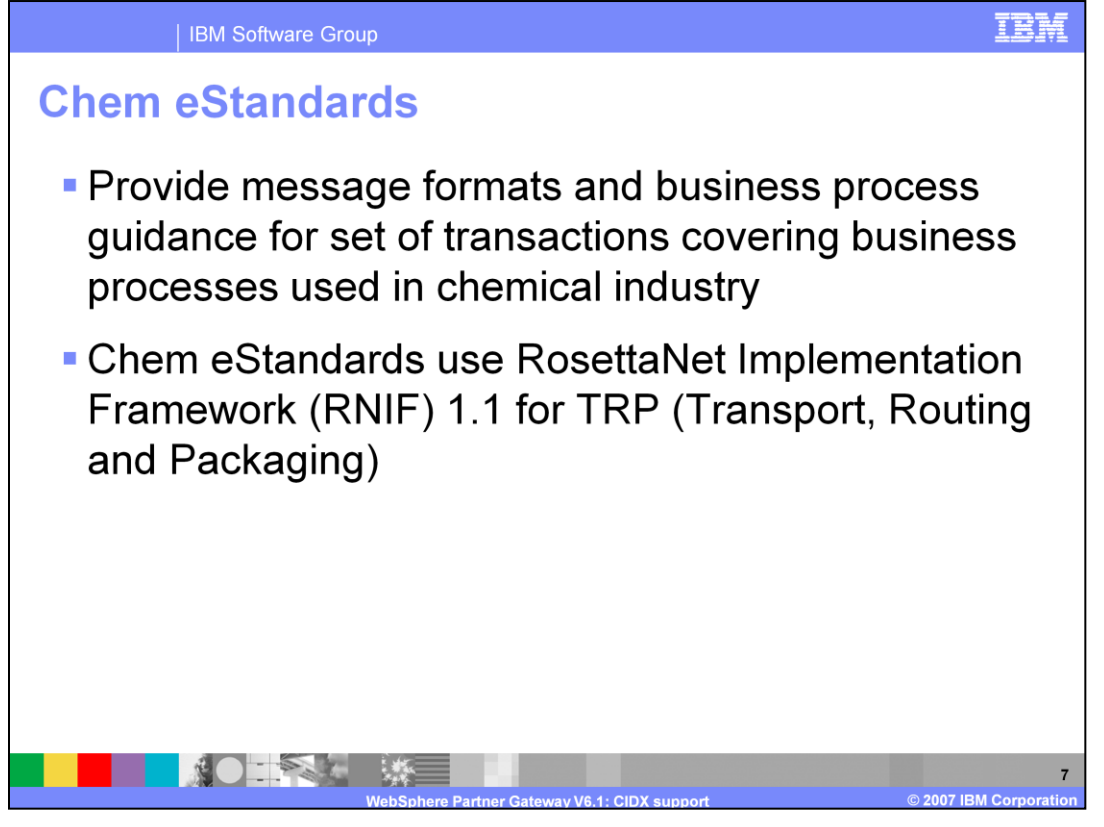

Chem eStandards™ are the eBusiness standards developed specifically for the buying, selling and delivery of chemical products. They are based on the eXtensible Mark-Up Language (XML), the globally-recognized "gold standard" for electronic data exchange. Chem eStandards provide message formats and business process guidance for set of transactions covering business processes used in chemical industry. Chem eStandards use RNIF 1.1 for Transport, Routing and Packaging (TRP), and

[RosettaNet Implementation Framework](http://www.service-architecture.com/web-services/articles/rosettanet_implementation_framework_rnif.html)

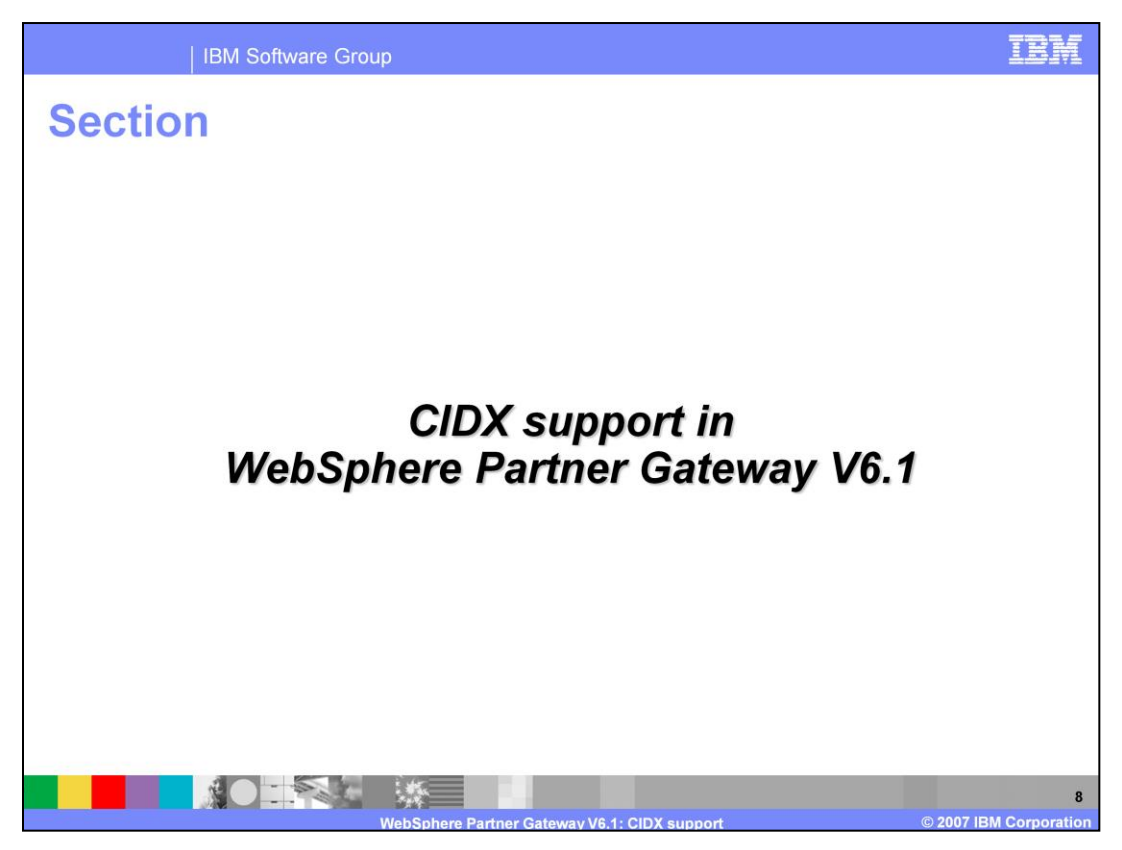

The next section covers CIDX support in WebSphere Partner Gateway V6.1.

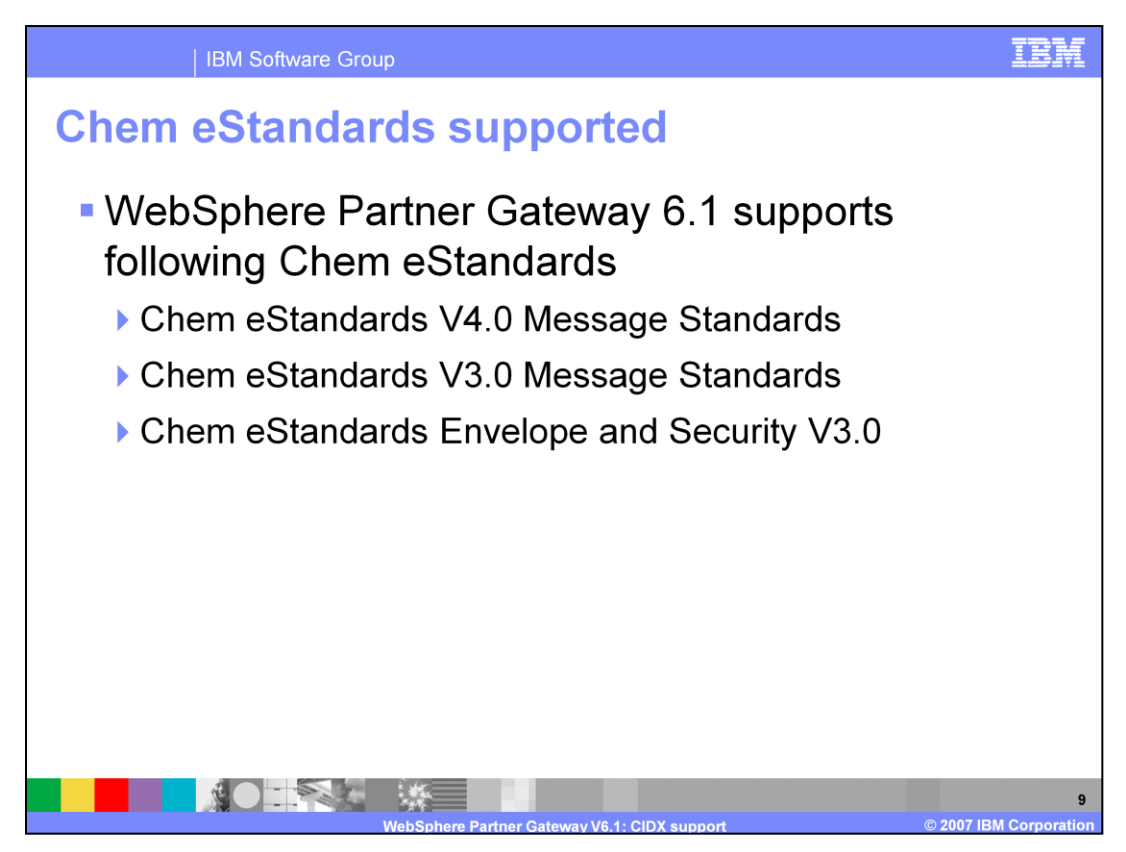

WebSphere Partner Gateway 6.1 supports V3.0 and V4.0 of Chem eStandards Message Standards and Chem eStandards Envelope and Security V3.0

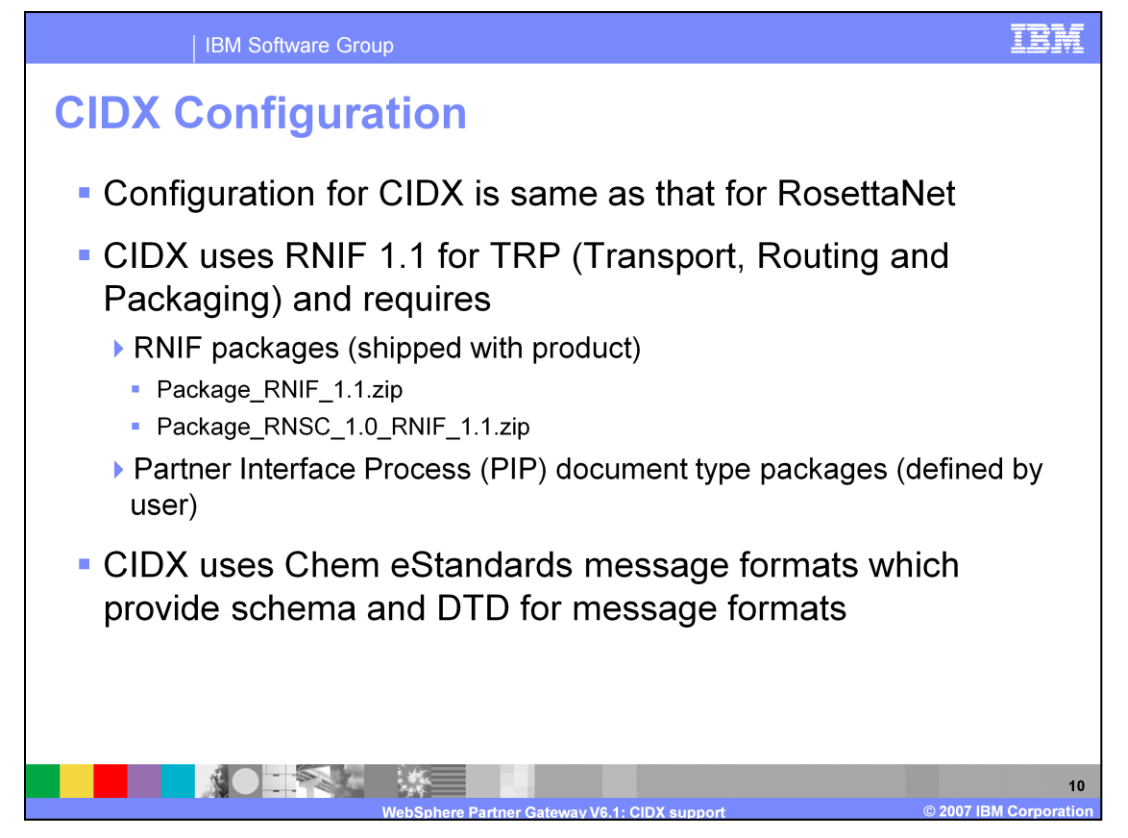

WebSphere Partner Gateway V6.1 Configuration for CIDX is the same as that for Rosetta Net. CIDX uses Rosetta Net (RNIF) 1.1 for transport, routing and packaging.

To support CIDX, WebSphere Partner Gateway provides two sets of zip files called packages.

The *RNIF packages* consist of document definitions required to support the RNIF protocol. These packages are in the Business-to-business Integrate directory. For RNIF V1.1, the packages are Package\_RNIF\_1.1.zip and Package\_RNSC\_1.0\_RNIF\_1.1.zip. The Package\_RNIF\_1.1.zip provides the document definitions required to support CIDX communications with partners, and the Package\_RNSC\_1.0\_RNIF\_1.1.zip provides the document definitions required to support CIDX communications with back-end systems.

The second set of packages consists of PIP document type packages. Each PIP document type package has a Packages directory containing an XML file and a GuidelineMaps directory containing XSD files.

CIDX uses Chem eStandards message formats which provide schema and DTD for message formats

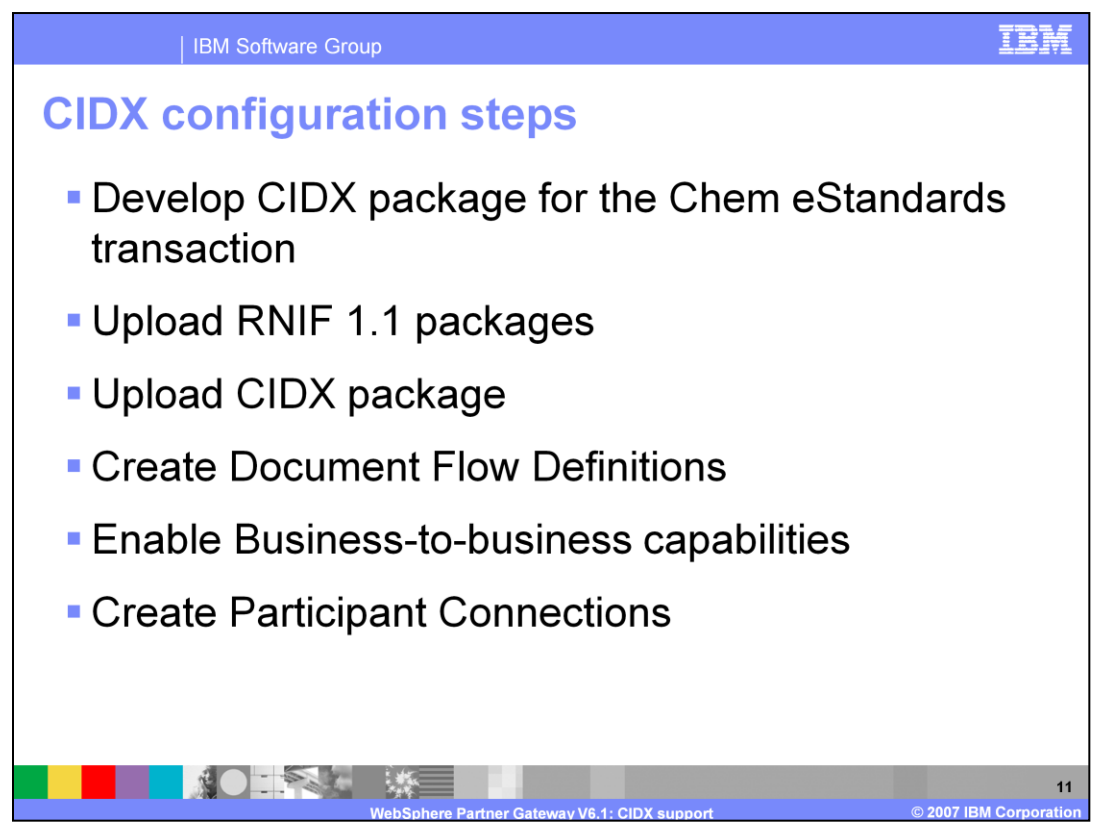

Basic CIDX configuration steps are the same as Rosetta Net. First, you have to develop CIDX package for the Chem eStandards transaction. Then upload RNIF 1.1 packages and upload the CIDX package. You have to create Document Flow Definitions, enable Business-to-business capabilities and create participant connections.

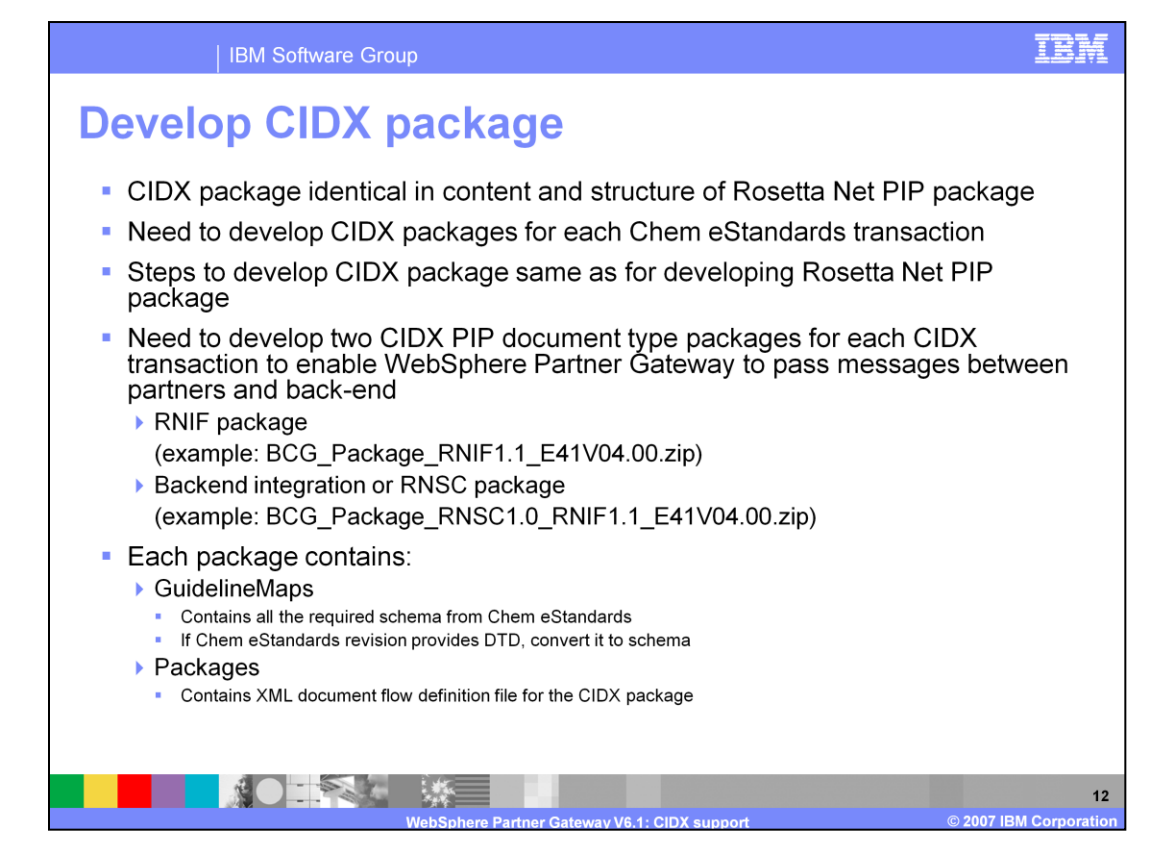

Developing CIDX package for the Chem eStandards transaction is the first step to configure CIDX in WebSphere Partner Gateway.

CIDX package is identical in content and structure as that of Rosetta Net PIP package. You need to develop a CIDX PIP document type package for each Chem eStandards transaction you want to use in WebSphere Partner Gateway. Steps to develop CIDX package are the same as that for developing Rosetta Net PIP package. You start with CIDX E41 OrderCreate packages provided with WebSphere Partner Gateway and edit it to create your message format. You need to develop RNIF package and Backend integration package for each CIDX transaction. CIDX PIP document type packages should have the GuidelineMaps and Packages folders. GuidelineMaps contains all the required schema information from Chem eStandards as XSD files. The packages folder contains XML file. The XML file specifies the document definitions that define how WebSphere Partner Gateway handles the PIP and define the exchanged messages and signals. The XSD files in the GuidelineMaps specify the format of the PIP messages and define acceptable values for XML elements in the messages.

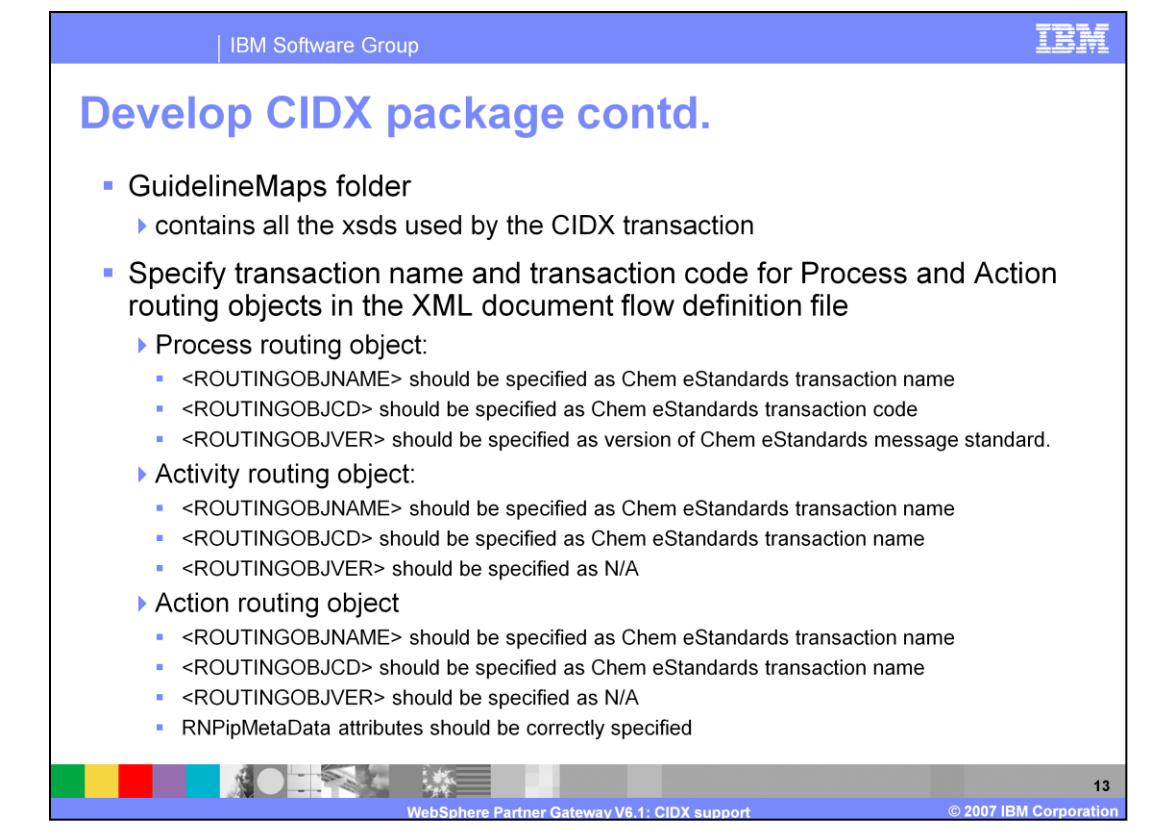

This slide provides more detail on the GuidelineMaps folder. GuidelineMaps folder should contain all the XSD files used by the CIDX transaction. XML document flow definition file should correctly specify transaction name and transaction code and for Process, Activity and Action routing objects. For Activity and Action routing objects, the version of Chem eStandards message standard should be left as N/A.

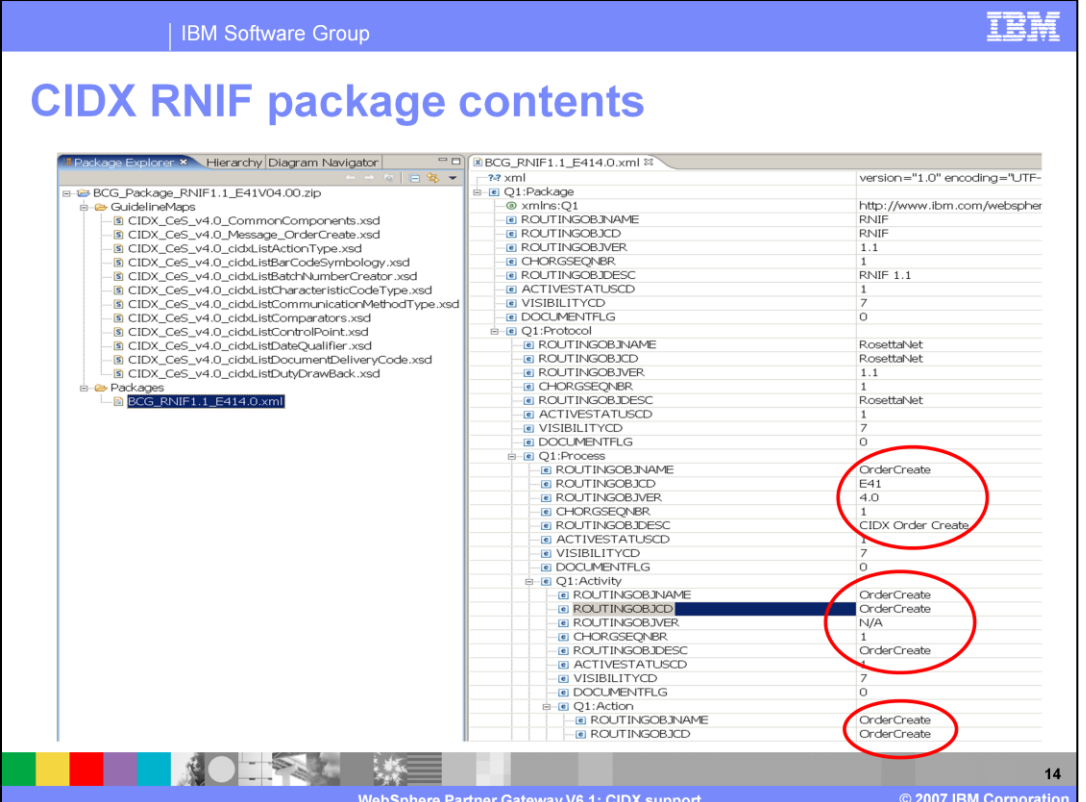

This slide illustrates CIDX RNIF package content. Process, Activity and Action routing object attribute values are specified in XML configuration file as explained in the previous slide. This screen capture shows the XML configuration file in CIDX RNIF package for E41 message. For the Process routing object, the ROUTINGOBJNAME is OrderCreate. The value E41 provided for the ROUTINGOBJCD refers to the Chem eStandards transaction code for this message. The version of the Chem eStandards message standard is specified for the ROUTINGOBJVER property. For Activity and Action routing objects, both ROUTINGOBJNAME and ROUTINGOBJCD should refer to the Chem eStandards transaction name. So you should see the value "OrderCreate" for both of these properties.

The naming convention of the supplied CIDX packages is the same as the packages supplied for Rosetta Net. For example, the BCG\_Package\_RNIF1.1\_E414.00.zip is for validating documents for V4.0 for the E41 PIP send between partners and WebSphere Partner Gateway using RNIF1.1

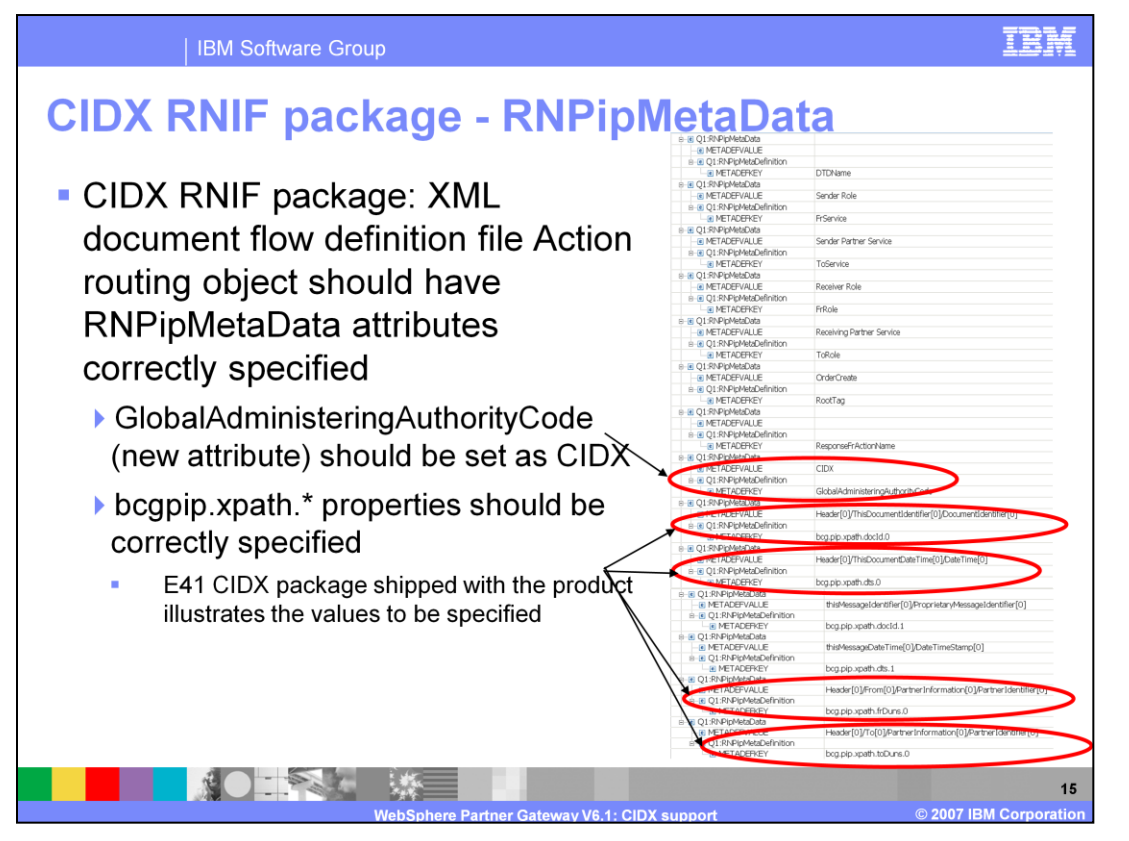

In addition to specifying ROUTINGOBJNAME, ROUTINGOBJCD and ROUTINGOBJVER properties, the Action Routing object requires values for the RNPipMetaData attributes. One important metadata property is the GlobalAdministeringAuthorityCode. The GlobalAdministeringAuthorityCode should be set to CIDX. You can refer to the E41 CIDX package shipped with the product to provide values for the rest of the metadata properties which have a bcgpip.xpath prefix.

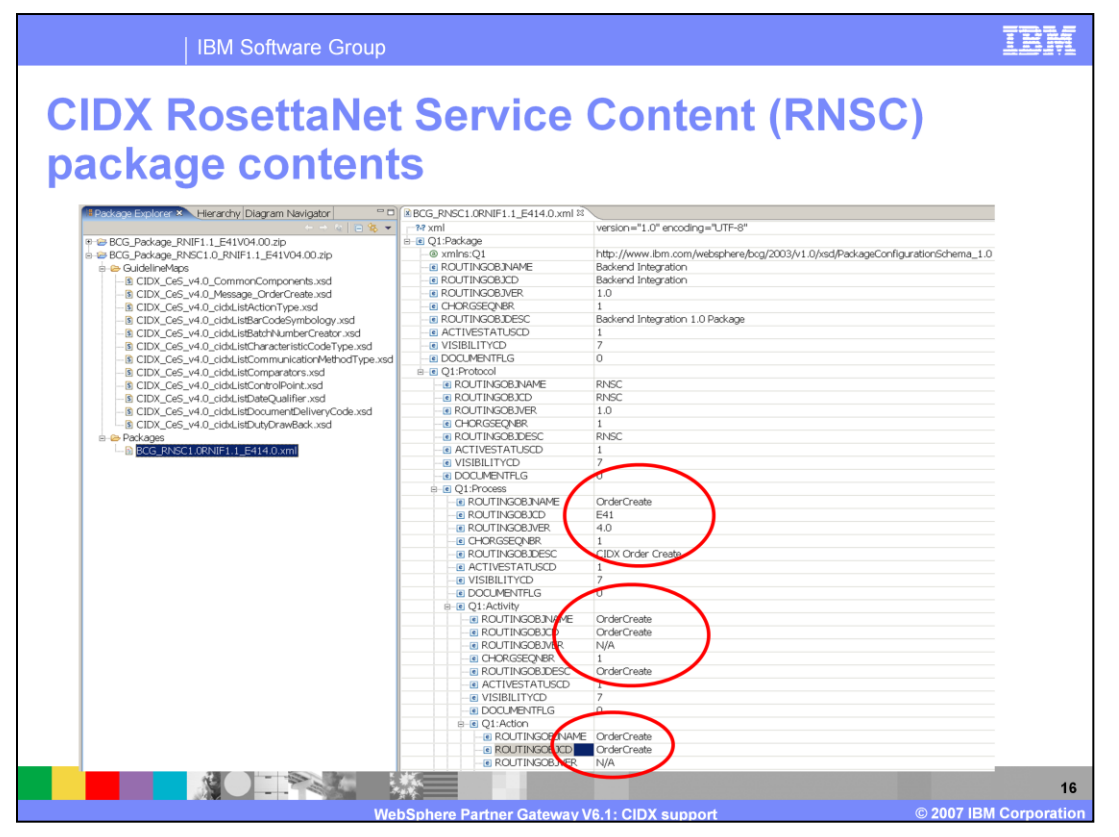

This slide illustrates CIDX RosettaNet Service Content (RNSC) or Backend package content. Process, Activity and Action routing object attribute values are specified in XML configuration file as explained previously. This slide illustrates XML configuration file in CIDX RNSC package for E41 message.

This screen capture shows the XML configuration file in CIDX RNSC package for E41 message. For the Process routing object, the ROUTINGOBJNAME is OrderCreate. The value E41 provided for the ROUTINGOBJCD refers to the Chem eStandards transaction code for this message. The version of the Chem eStandards message standard is specified for the ROUTINGOBJVER property. For Activity and Action routing objects, both ROUTINGOBJNAME and ROUTINGOBJCD should refer to the Chem eStandards transaction name. So you should see the value "OrderCreate" for both of these properties.

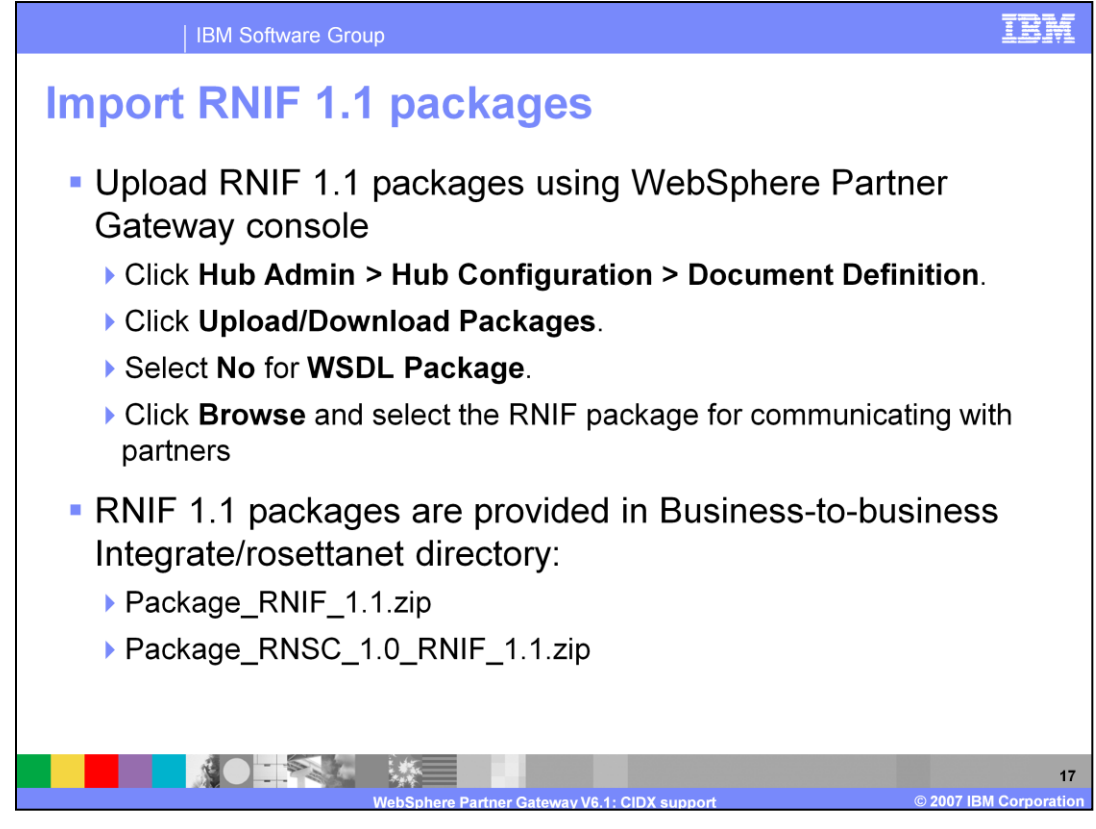

Importing RNIF 1.1 packages is next step to configure CIDX in WebSphere Partner Gateway. These packages are shipped with the product and located in Business-tobusiness Integrate/rosettanet directory of your installation. You can make use of the WebSphere Partner Gateway community console to import these packages.

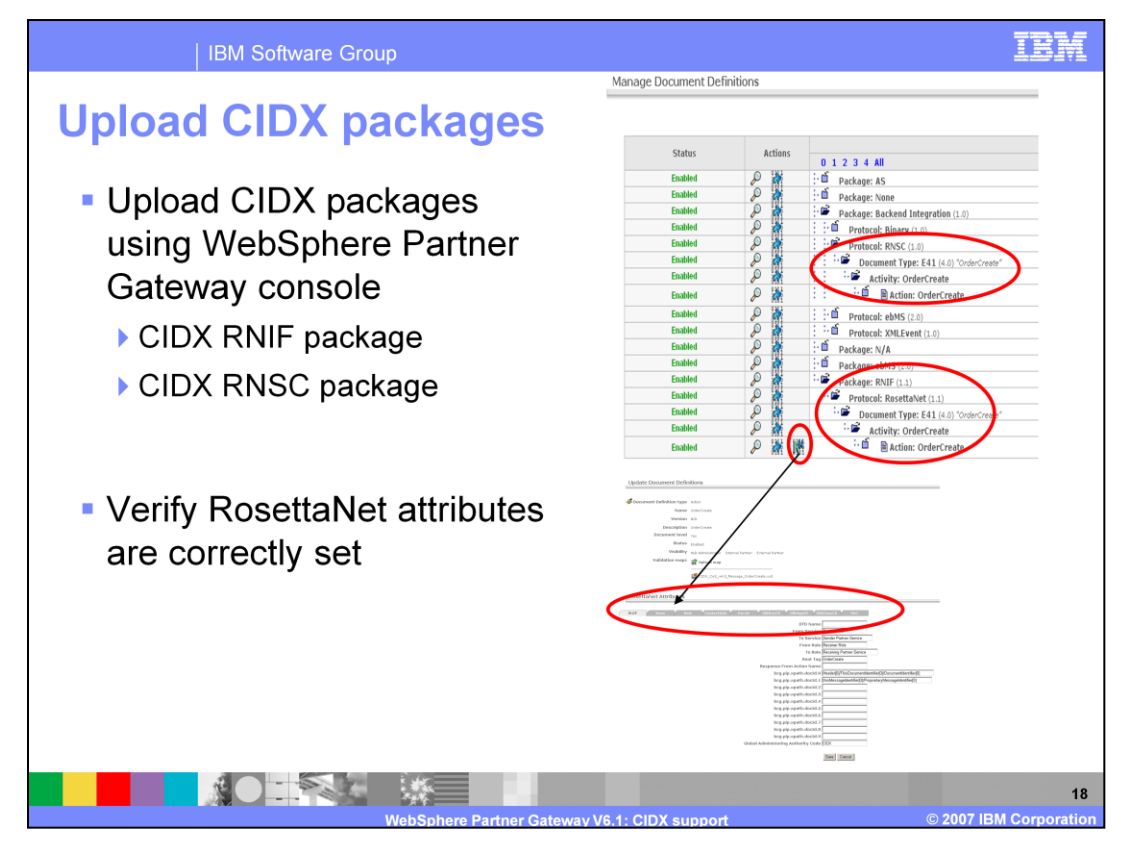

For each PIP you want to support, upload the PIP document type package for the PIP and for the RNIF version you are supporting using WebSphere Partner Gateway console.

Uploading CIDX RNIF package enables WebSphere Partner Gateway to send PIP to a partner and the CIDX RNSC enables the PIP to be sent to the back-end application

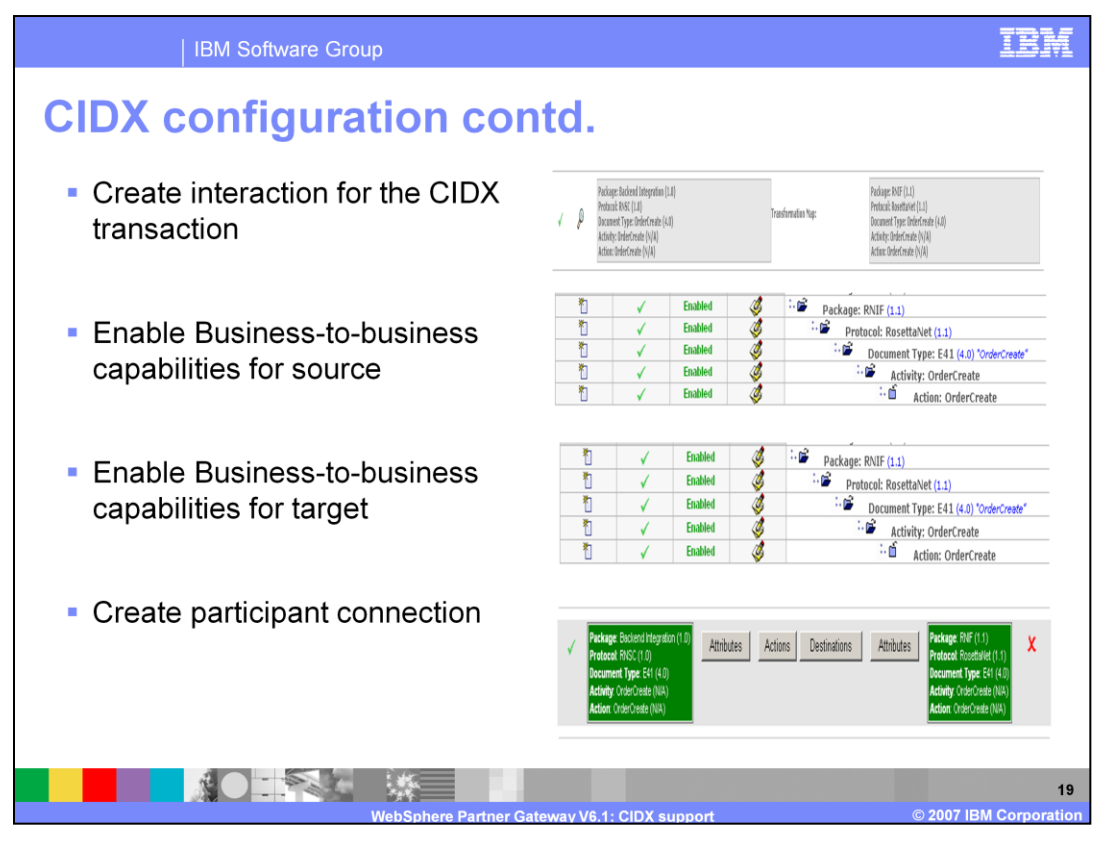

Once you finish uploading the necessary packages, create interactions, enable Businessto-business capabilities on the source and target trading participants and finally create the participant connections.

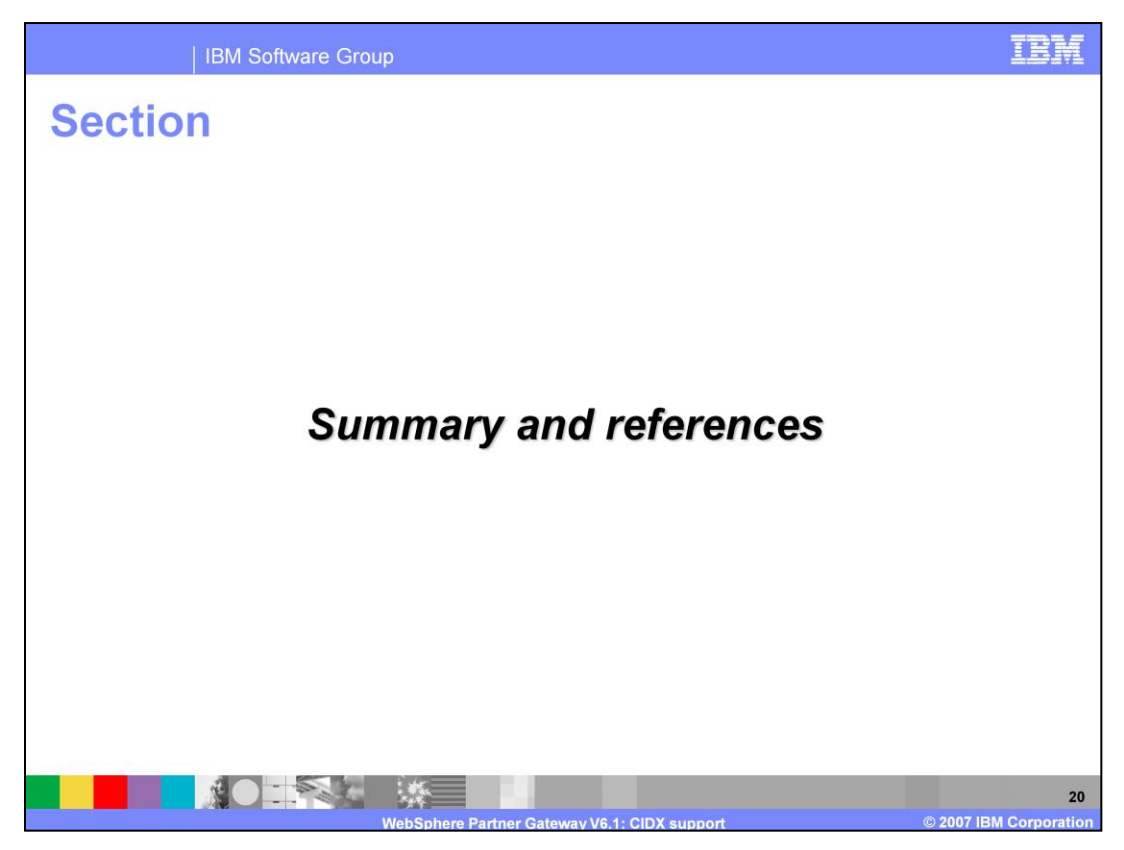

The next section covers the summary and references.

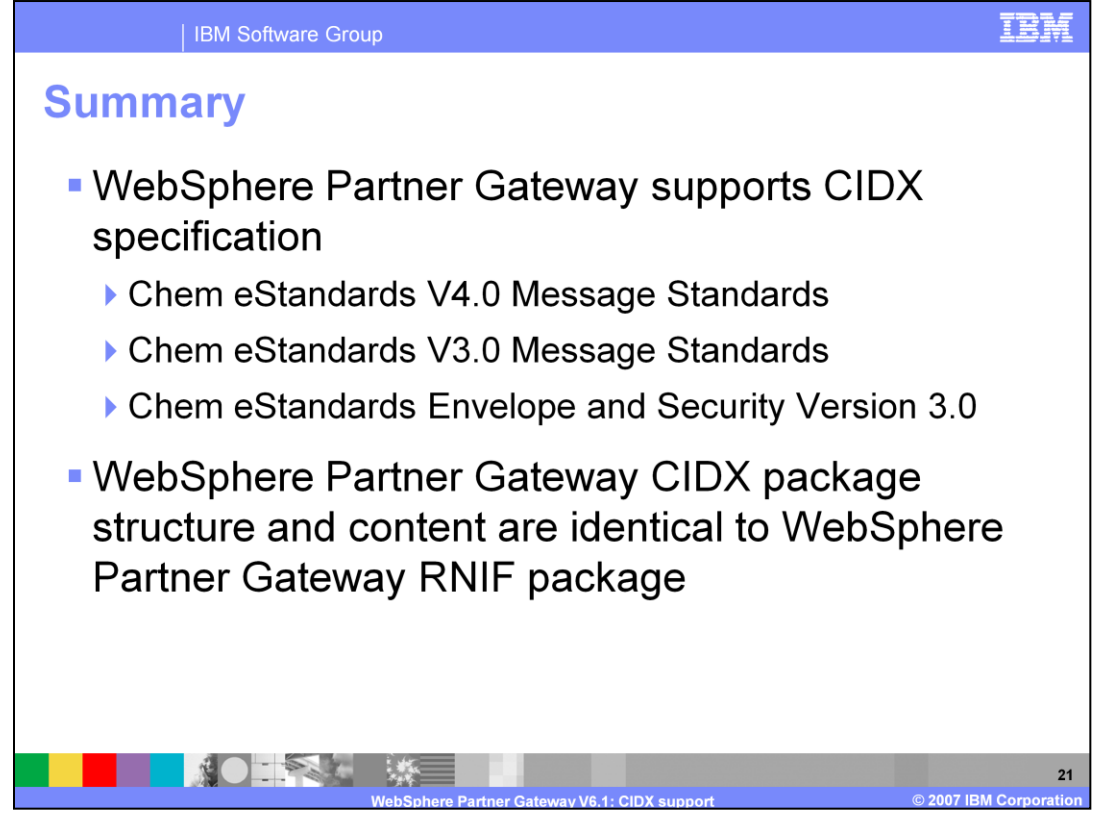

WebSphere Partner Gateway supports CIDX specification Chem eStandards V3.0 and V4.0 Message Standards and Chem eStandards Envelope and Security V3.0

WebSphere Partner Gateway CIDX package structure and content are identical to WebSphere Partner Gateway RNIF package

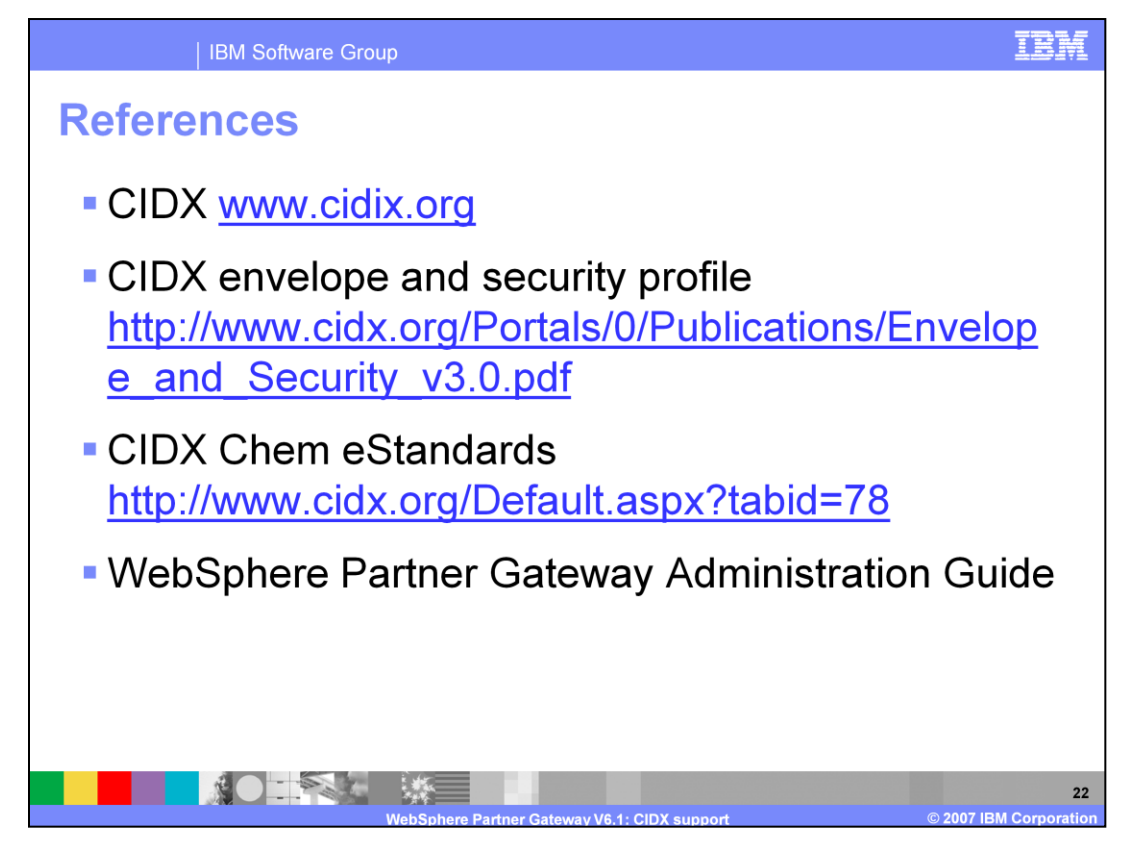

This slide lists some of the reference material that you can use for more information on CIDX and how it is supported in WebSphere Partner Gateway.

## **Trademarks, copyrights, and disclaimers**

The following terms are trademarks or registered trademarks of International Business Machines Corporation in the United States, other countries, or both:

## WebSphere **IBM**

Product data has been reviewed for accuracy as of the date of initial publication. Product data is subject to change without notice. This document could include technical inaccuracies or typographical errors. IBM may make

Functional is provided. "As IS" without warrantly of any kind. THE INFORMATION PROVIDED IN THIS DOCUMENT IS DISTRIBUTED "AS IS" WITHOUT ANY WARRANTIES OF MERCHANNER OF MERCHANNER OF MERCHANNER OF MERCHANNER OF MERCHANNER O

IBM makes no representations or warranties, express or implied, regarding non-IBM products and services.

The provision of the information contained herein is not intended to, and does not, grant any right or license under any IBM patents or copyrights. Inquiries regarding<br>patent or copyright licenses should be made, in writin

IBM Director of Licensing<br>IBM Corporation<br>North Castle Drive<br>Armonk, NY 10504-1785<br>U.S.A.

Performance is based on measurements and projections using standard IBM benchmarks in a controlled environment. All customer examples described are presented<br>experience will vary depending upon considerations such as the a ratios stated here.

© Copyright International Business Machines Corporation 2007. All rights reserved.

**AO TRACK** 

Note to U.S. Government Users - Documentation related to restricted rights-Use, duplication or disclosure is subject to restrictions set forth in GSA ADP Schedule<br>Contract and IBM Corp.

**irtner Gati** 

v V6 1: CIDX sui

IRI

2007 IBM Corporatio